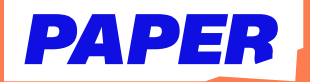

## **Pack in practice with Paper Missions**

**From the dashboard, click the "Paper Missions" tile. 1**

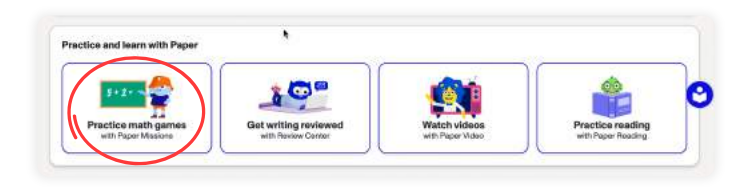

**Select the category you'd like to practice. 2**

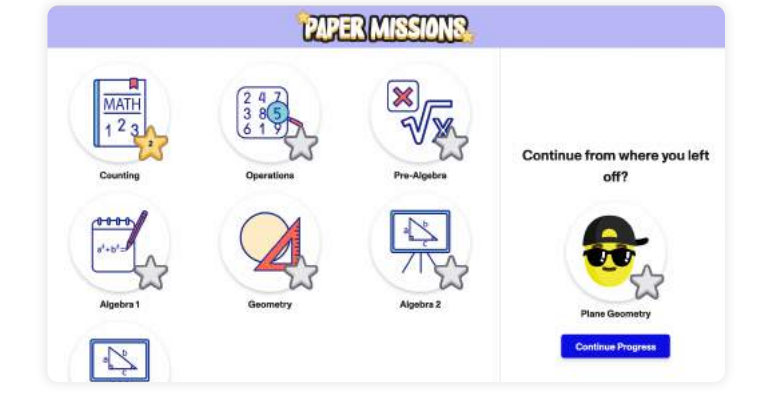

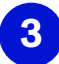

**3 Choose your topic.**

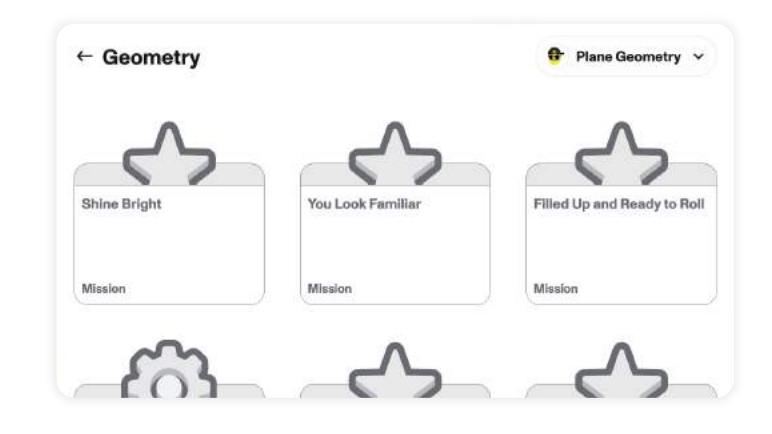

**Start solving missions, which include multiple choice, fill-in-the-blank, drag-and-drop problems, and more! 4**

## **Point to Point**

The vertices of a quadrilateral drawn in a coordinate plane are  $(-6,6)$ ,  $(4,6)$ ,  $(2,-5)$ , and  $(-6,-9)$ . What is the length of the side joining the vertex in Quadrant I to the vertex in Quadrant II?

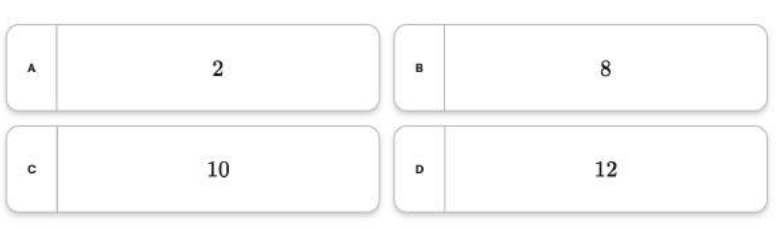